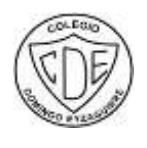

 COLEGIO DOMINGO EYZAGUIRRE SEDE EL BOSQUE ASIGNATURA Artes Visuales PROFESOR :Julio Aravena Correo[: julio.aravena3@gmail.com](mailto:julio.aravena3@gmail.com) +56 9 20839914

## **Guía Pedagógica N°3 Artes Visuales (GP10) (Evaluación formativa)**

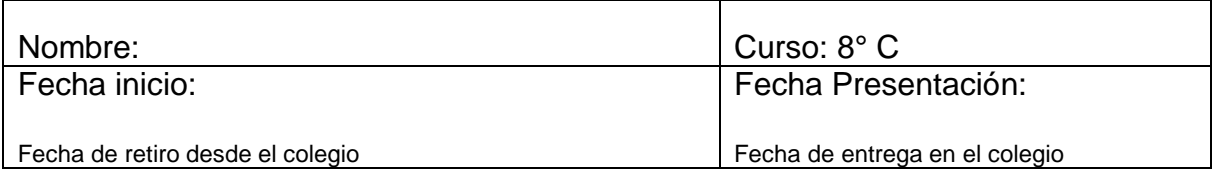

Descripción Priorización Curricular MINEDUC

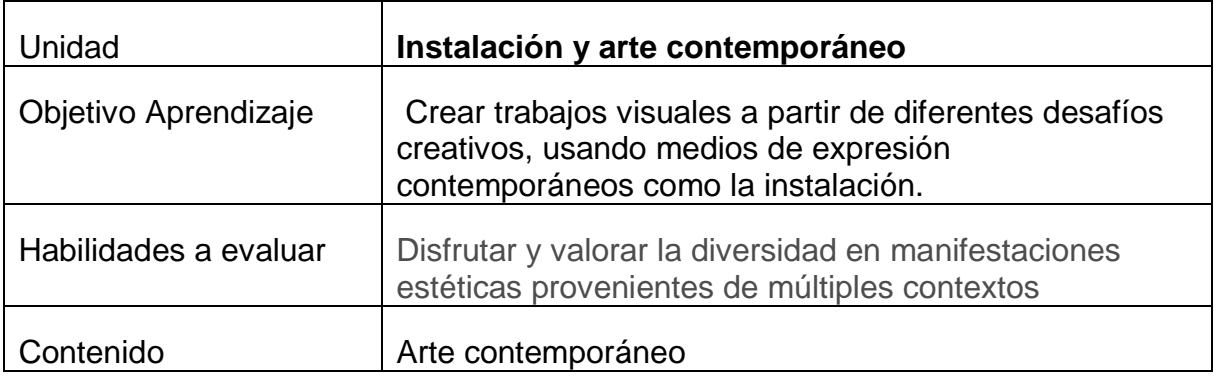

*¡Hola¡ Chiquillos*, Vamos que se puede; esta guía es muy fácil de desarrollar. Lee las definiciones que están aquí, con mucho cuidado, luego a trabajar.

**¿Qué es el paisaje natural?** Un paisaje natural es la extensión de un terreno que se observa desde un determinado lugar y que estará conformado por las características naturales del entorno, donde el hombre no ha intervenido con construcciones, daños ambientales, entre otras.

**¿Qué es un paisaje artificial?** El paisaje artificial es el paisaje natural transformado por el hombre. Es un espacio que forma parte del territorio terrestre, y que ha sido modificado por la acción del hombre. Por esto, suelen encontrarse habitadas como las ciudades.

## ACTIVIDAD

Dibuja un paisaje natural y un paisaje artificial incluyendo la presencia de personas según el paisaje.

Instrucciones:

-Divide tu hoja en dos como lo muestra la imagen adjunta, en el rectángulo pequeño debes colocar tu nombre, fecha y curso.

- Usa trazos (líneas) suaves en el bosquejo, para que al pintar estos no resalten por sobre los colores que utilices.

MATERIALES:

-Croquera, hoja de block u hoja de oficio

-Margen de 1 centímetro.

-Utiliza la técnica de lápices de colores, lápices scriptos, lápices cera, **todo debe estar pintado.**

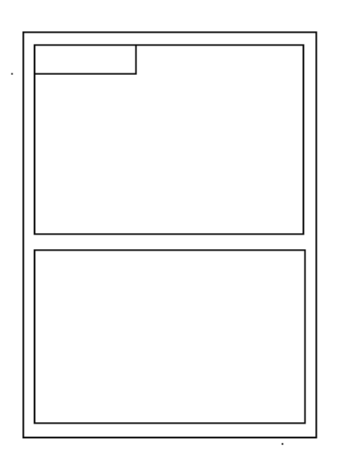

**El trabajo vía foto por whatsapp con tu nombre al lado, para poder identificarlo.**